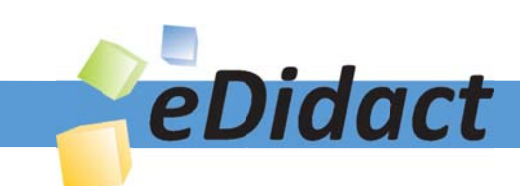

# Arbeitsmaterialien für Lehrkräfte

Kreative Ideen und Konzepte inkl. fertig ausgearbeiteter Materialien und Kopiervorlagen für einen lehrplangemäßen und innovativen Unterricht

Thema: Kunst, Ausgabe: 15

Titel: Victor Vasarely - Erfinder der Op-Art (11 S.)

## Produkthinweis zur »Kreativen Ideenbörse Sekundarstufe«

Dieser Beitrag ist Teil einer Print-Ausgabe aus der »Kreativen Ideenbörse Sekundarstufe« der Mediengruppe Oberfranken – Fachverlage GmbH & Co. KG\*. Den Verweis auf die jeweilige Originalquelle finden Sie in der Fußzeile des Beitrags.

Alle Beiträge dieser Ausgabe finden Sie hier.

Seit über 15 Jahren entwickeln erfahrene Pädagoginnen und Pädagogen kreative Ideen und Konzepte inkl. sofort einsetzbarer Unterrichtsverläufe und Materialien für verschiedene Reihen der Ideenbörse.

Informationen zu den Print-Ausgaben finden Sie hier.

\* Ausgaben bis zum Jahr 2015 erschienen bei OLZOG Verlag GmbH, München

## **Beitrag bestellen**

- > Klicken Sie auf die Schaltfläche Dokument bestellen am oberen Seitenrand.
- Alternativ finden Sie eine Volltextsuche unter www.eDidact.de/sekundarstufe.

## Piktogramme

In den Beiträgen werden – je nach Fachbereich und Thema – unterschiedliche Piktogramme verwendet. Eine Übersicht der verwendeten Piktogramme finden Sie hier.

## Nutzungsbedingungen

Die Arbeitsmaterialien dürfen nur persönlich für Ihre eigenen Zwecke genutzt und nicht an Dritte weitergegeben bzw. Dritten zugänglich gemacht werden. Sie sind berechtigt, für Ihren eigenen Bedarf Fotokopien in Klassensatzstärke zu ziehen bzw. Ausdrucke zu erstellen. Jede gewerbliche Weitergabe oder Veröffentlichung der Arbeitsmaterialien ist unzulässig.

Die vollständigen Nutzungsbedingungen finden Sie hier.

Haben Sie noch Fragen? Gerne hilft Ihnen unser Kundenservice weiter: Kontaktformular | △ Mail: service@eDidact.de **E** Post: Mediengruppe Oberfranken - Fachverlage GmbH & Co. KG E.-C.-Baumann-Straße 5 | 95326 Kulmbach http://www.eDidact.de | https://www.bildung.mgo-fachverlage.de

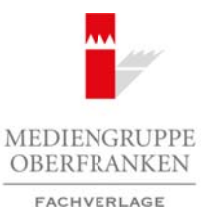

## **Victor Vasarely – Erfinder der Op-Art**

**2.2.4**

## **Vorüberlegungen**

#### **Lernziele:**

- *Die Schüler lernen den Op-Art-Künstler Victor Vasarely kennen.*
- *Sie untersuchen die optische Täuschung seiner Bilder.*
- *Sie erstellen als praktische Arbeit ein Flimmerbild.*

#### **Anmerkungen zum Thema:**

Nicht viele Künstler konnten bereits zu Lebzeiten einen solchen Ruhm erlangen wie **Victor Vasarely** (1908–1997). Seine Werke sind in Museen und Kunstgalerien ausgestellt und sind als Architekturelemente in privaten und öffentlichen Räumen zu finden; zudem hängen die für jeden erschwinglichen Kunstdrucke in zahllosen Wohnungen.

Was den Erfinder der **Op-Art** (Optical Art) so berühmt machte, war sein in den späten 50er-Jahren entwickeltes Bildprogramm. Ein streng geometrisches Grundmodul, das beliebig zu vervielfältigen war, ermöglichte es in einer Zeit, in der Zeichencomputer noch unbekannt waren, eine unbegrenzte Zahl an Kombinationen und Variationen zu entwerfen. So entstanden immer neue, oftmals stark farbige, **magisch-illusionistische Bildräume**, die zu Vasarelys Markenzeichen wurden. Sein charakteristisches Würfelgebilde, das niemals eindeutig lesbar ist und je nach Blickwinkel des Betrachters die Illusion eines konkav zurückweichenden oder konvex sich vorwölbenden Objekts hervorruft, ist vielen bekannt.

Doch Vasarely ist vielfältiger und umfassender. Bereits in den 30er-Jahren, damals arbeitete er in erster Linie als Werbegrafiker, gestaltete er gegenständliche Motive mit räumlichen Effekten und widersprüchlichen Flächenlösungen. In den 50er-Jahren folgten streng in Schwarz-Weiß gehaltene "kinetische Tiefenbilder". Räumliche Bilder, die aus übereinander gelagerten Plexiglasscheiben und schwarz-weißen geometrischen Kompositionen bestehen. Sie erzeugen durch eine geringe Änderung der Blickrichtung eine Bewegungssuggestion, die durch die Trägheit der Netzhaut ausgelöst wird. Eine Weiterentwicklung davon sind die "Photographismen" der 60er-Jahre. Auf den Zwischenraum der Abbildungen wird dabei verzichtet und zwei Bildebenen werden mithilfe eines fototechnischen Verfahrens auf eine Ebene gebracht. Dies ist die eigentliche Hinwendung zur Op-Art und Kinetik, wobei bei Vasarely das **kinetische Moment** nicht mittels einer Bewegung (etwa eines Motors), sondern stets durch Irritation des betrachtenden Auges erzielt wird. Arbeitsmaterialien Sekundarstufe  $\sim$ **2.2.4**<br>
Arbeitsmater Schoffer (Comparison Secure 2022)<br>
Arbeitsmater Schoffer (Comparison Secure 2022)<br>
The Schoffer (Finance of the Conservation Secure 2022)<br>
The Schoffer Conservati Thema:<br>
Thema:<br>
Thema: Similar Museur und Kunstgüeng-Busspesielt und sind ab Arctiteknen<br>
Fielche sind in Museur und Kunstgüeng-Busspesielt und sind ab Arctiteknen<br>
Fielche Rünnen zu finden; zugenschieden die für jeden enc

Bis in die späten 60er-Jahre waren seine Werke zum Teil noch gegenständlich, danach wendete er sich ausschließlich einer **geometrischen Bildsprache** zu. Damit führte er weiter, was schon die avantgardistischen Künstler des Konstruktivismus zu Beginn des 20. Jahrhunderts ankündigten, nämlich auf jede persönliche Handschrift zu verzichten und den handwerklichen Charakter zugunsten einer anonymen Handschrift zurückzustellen.

In seinem Atelier waren alle Arbeitsabläufe perfekt durchorganisiert. Verstärkt verwendete er **technische** Mittel und vorfabrizierte seriell hergestellte Bildeinheiten. Er entwarf die "Programme" und "Partituren", die Ausführung erfolgte durch Assistenten.

Um 1970 realisierte Vasarely einige "Intégrations architektoniques" (Glasfenster, Metallskulpturen, Keramik- und Emailwände), darunter für den französischen Pavillon auf der Weltausstellung in Montreal.

In seinen Bildern experimentierte er mit der geometrischen Figur des **Sechsecks**: Es entstanden dreidimensionale Skulpturen der Serie "Bidim" und dreidimensional-illusionistische Bildwirkungen auf farblich stark kontrastierendem Grund der Serie "Tridim". Bei den Werkgruppen "Vega" und "OND" ragen die Bildflächen optisch in den Bildraum hinein – das wurde zu Vasarelys Markenzeichen.

1

Ideenbörse Kunst Sekundarstufe I, Heft 15, 05/2005

## **2.2.4**

## **Victor Vasarely – Erfinder der Op-Art**

## **Vorüberlegungen**

Vasarely erhielt zahlreiche Auszeichnungen und Preise und bereits zu seinen Lebzeiten eröffnete er ein **didaktisches Vasarely-Museum** in Gordes und die **Fondation Vasarely** in Aix-en-Provence.

Das vielfältige Wirken und Schaffen des Künstlers soll in dieser Unterrichtseinheit untersucht werden. Die Schüler lernen seine wichtigsten Werke kennen und gestalten dann selbst eine Arbeit, die beim Betrachten eine optische Täuschung hervorruft.

## **Literatur zur Vorbereitung:**

*Gassen, Richard:* Vasarely – Erfinder der Op-Art, Verlag Gerd Hatje, Ostfildern-Ruit 1998

*Kaifenheim, Eva Maria:* Aspekte der Kunst, Verlag Martin Lurz, München 1980

*Schröder, Klaus Albrecht:* Victor Vasarely, Prestel Verlag, München 1992

## **Die einzelnen Unterrichtsschritte im Überblick:**

- 1. Schritt: Betrachtung des Kunstwerks "Vega"
- 2. Schritt: Der Künstler Victor Vasarely
- 3. Schritt: Praktische Arbeit Flimmerbild

### **Checkliste:**

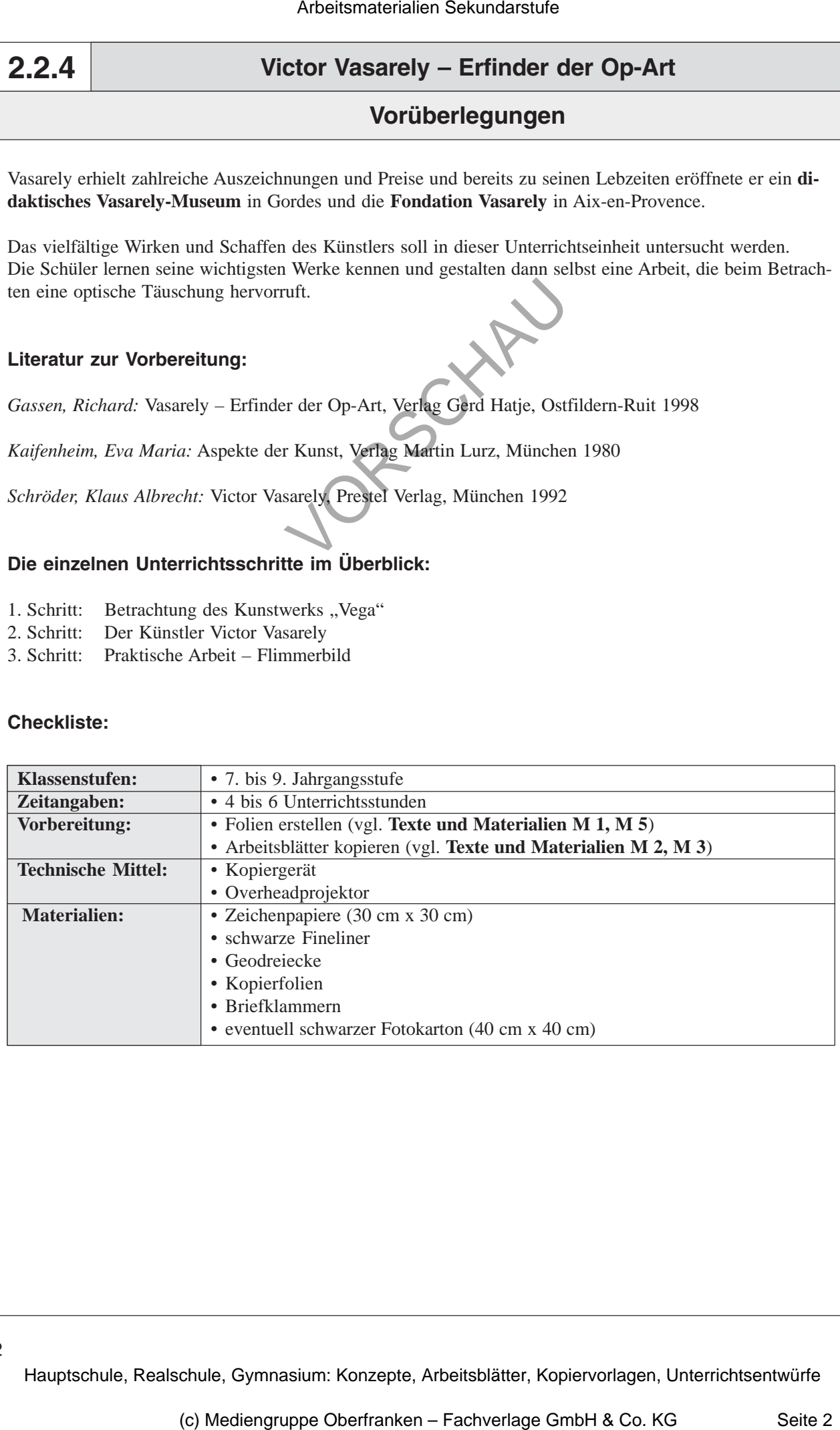

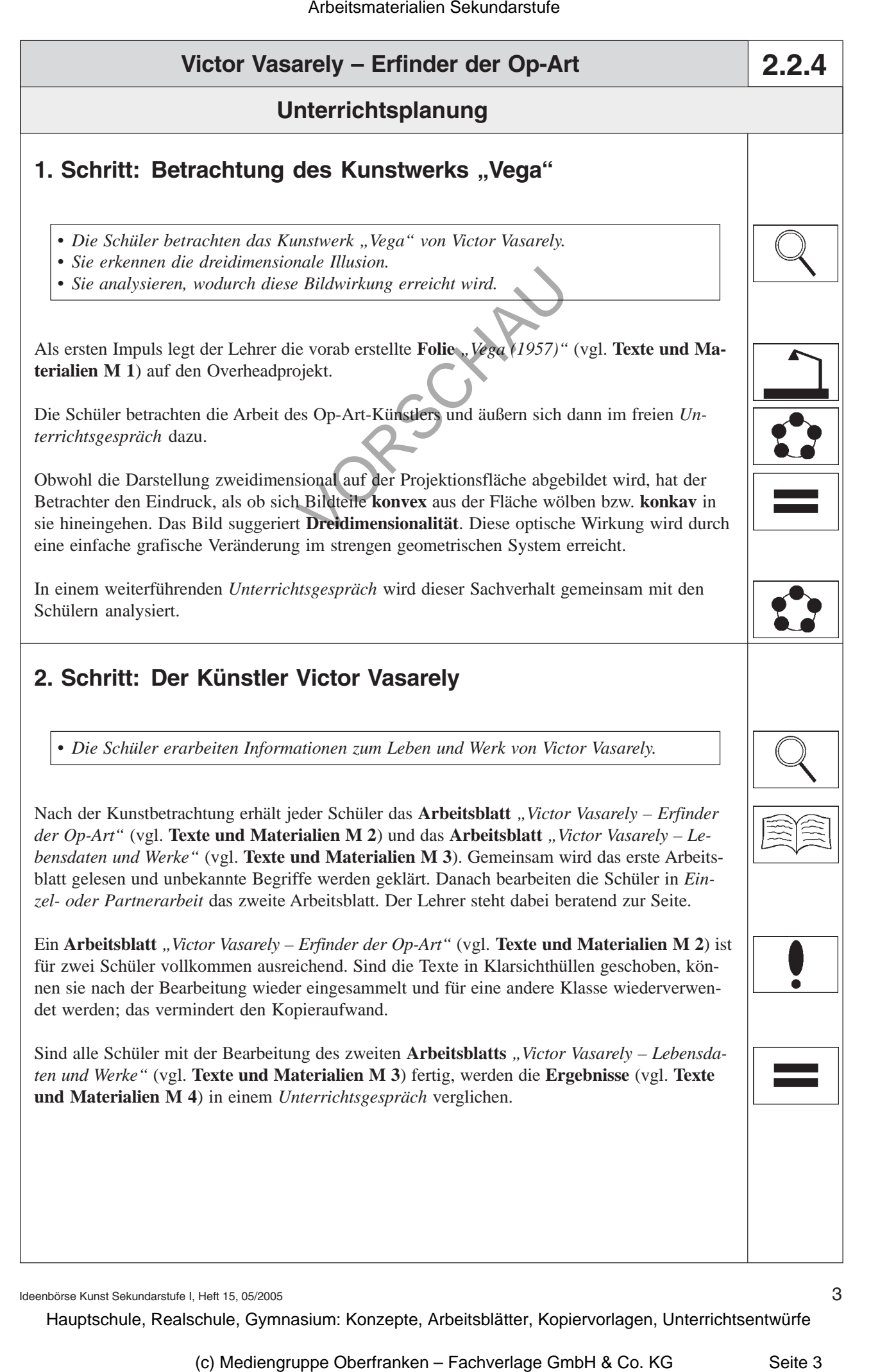

Ideenbörse Kunst Sekundarstufe I, Heft 15, 05/2005